EZ GeoNature-GIS

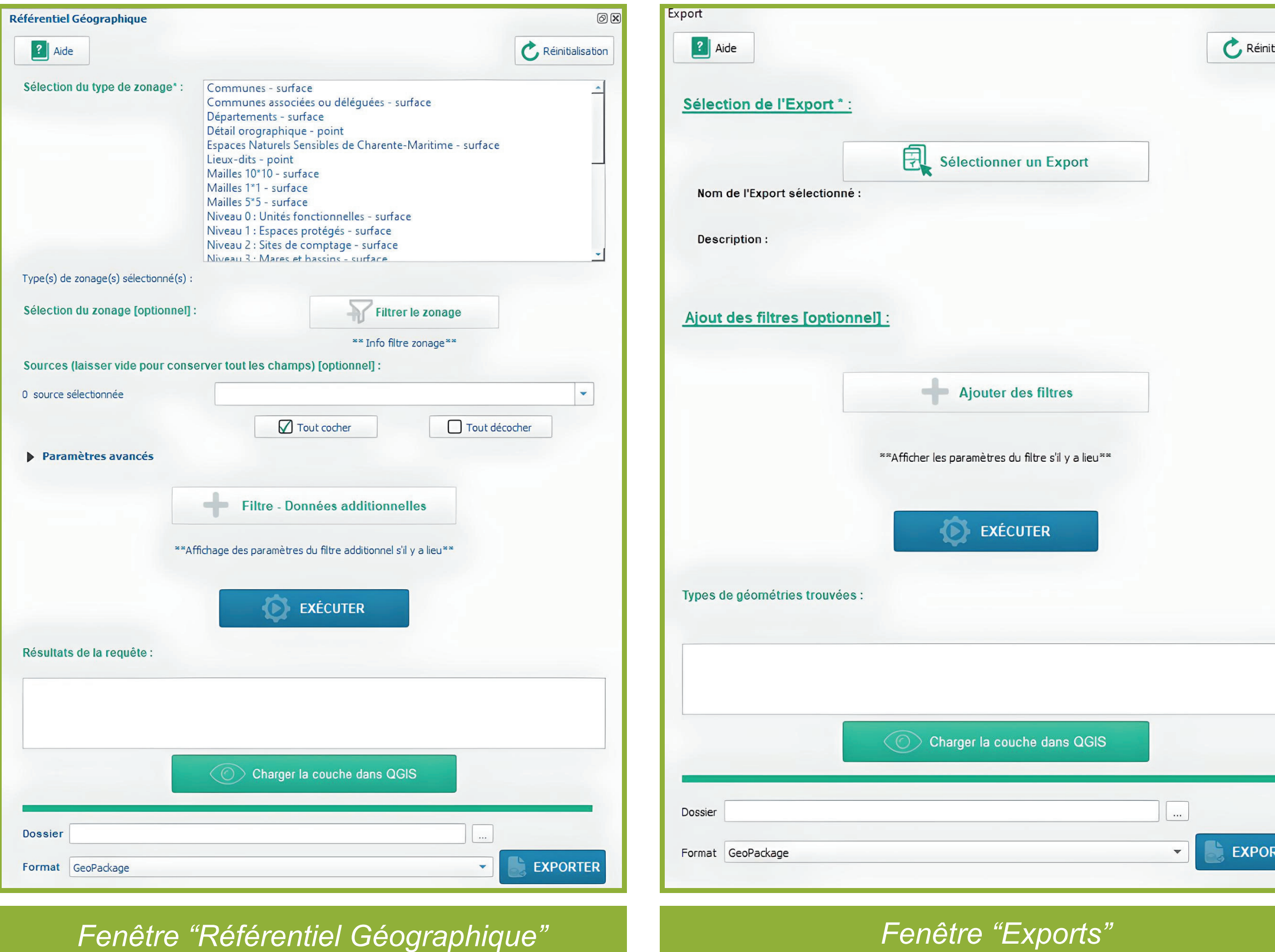

Cette première version du plugin permet d'interagir avec une instance GeoNature en récupérant, filtrant, visualisant et/ou exportant via QGIS :

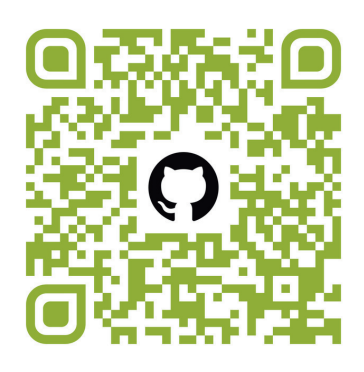

- 1. Les entités bancarisées dans le **Référentiel Géographique** *(ref\_geo)*
- 2. Les exports paramétrés, <u>ainsi que leurs champs spécifiques,</u> via le **module EXPORTS** *(gn\_exports)*

*Réalisation : Laura MADONA, Leïa RABACHE, Colin MACHET (Licence pro SIG - Univ La Rochelle) et Maxime TOMA (LPO France) - 2024 Source (images) : Projet GeoNature-GIS, LPO France, ©IGN GitHub :* **https://github.com/PnX-SI/GeoNature-GIS**

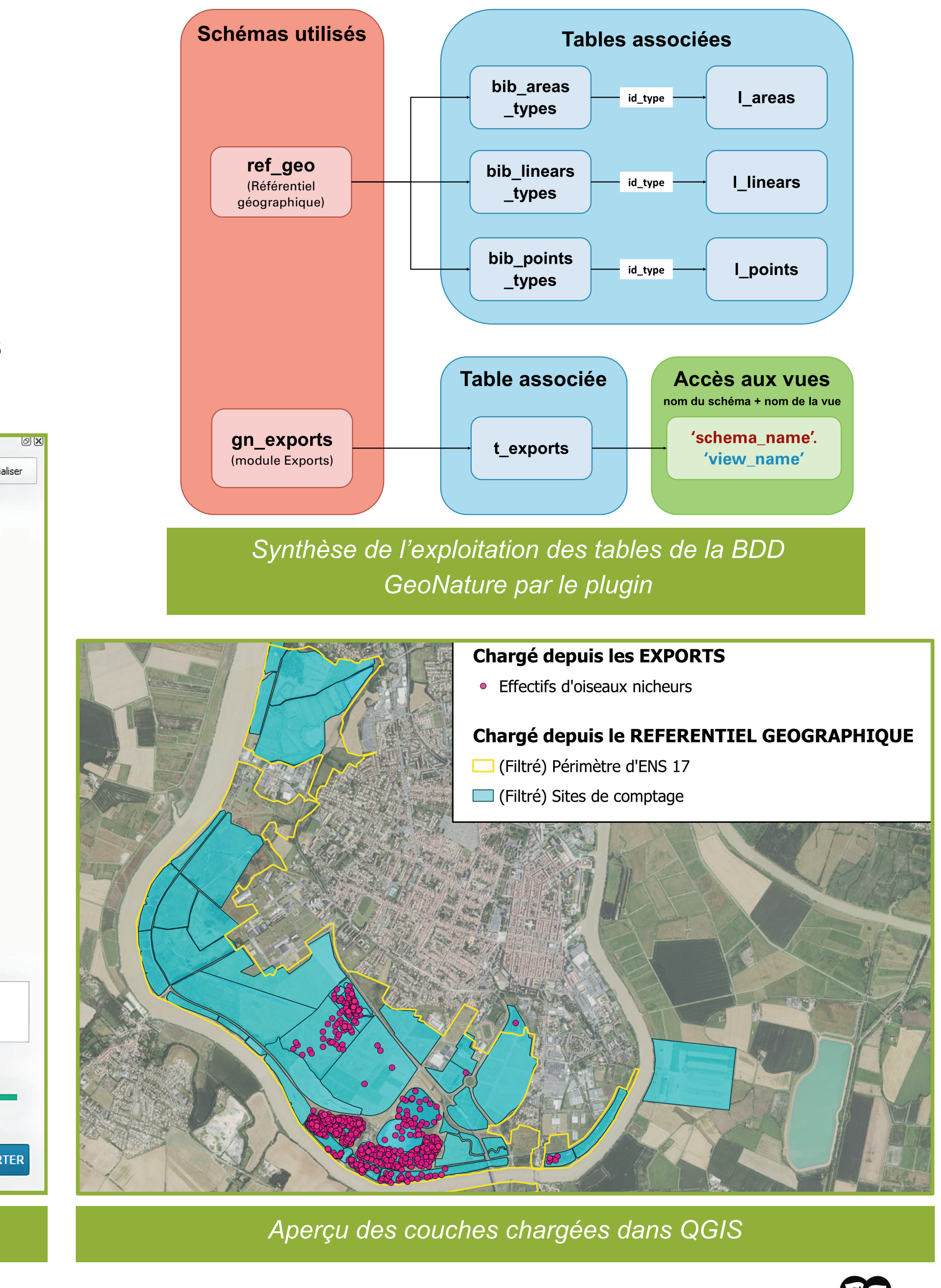

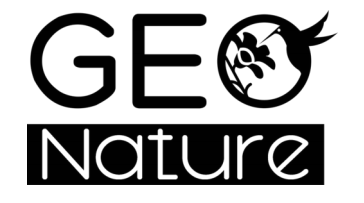

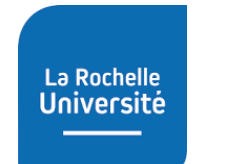

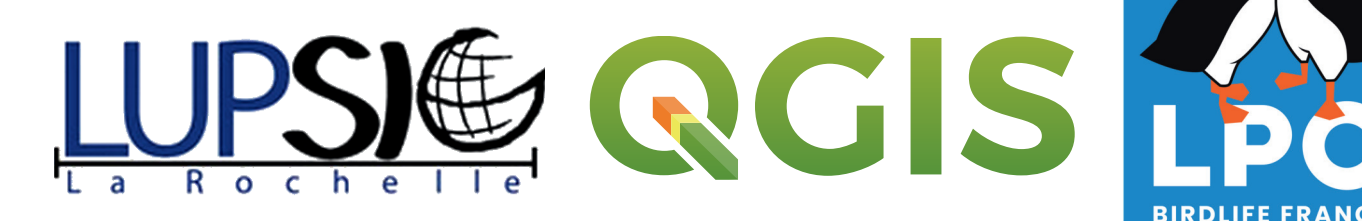

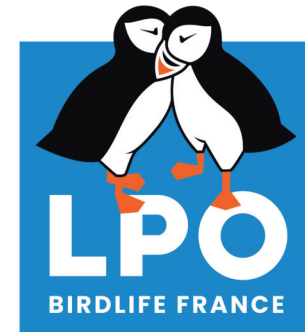